## **Document élève**

## **Indications techniques** sur le protocole d'acquisition des images fonctionnelles du sujet 13112

*Simplifié, d'après : [http://acces.ens-lyon.fr/acces/ressources/neurosciences/Banquedonnees\\_logicielneuroimagerie/test-architecture-neuropeda/fiches](http://acces.ens-lyon.fr/acces/ressources/neurosciences/Banquedonnees_logicielneuroimagerie/test-architecture-neuropeda/fiches-pedagogiques/1-irm/1-3-imagerie-fonctionnelle/1-3-1-sensibilite-motricite/1-3-1-1-motricite/1-3-1-1-motricite)[pedagogiques/1-irm/1-3-imagerie-fonctionnelle/1-3-1-sensibilite-motricite/1-3-1-1-motricite/1-3-1-1-motricite](http://acces.ens-lyon.fr/acces/ressources/neurosciences/Banquedonnees_logicielneuroimagerie/test-architecture-neuropeda/fiches-pedagogiques/1-irm/1-3-imagerie-fonctionnelle/1-3-1-sensibilite-motricite/1-3-1-1-motricite/1-3-1-1-motricite)*

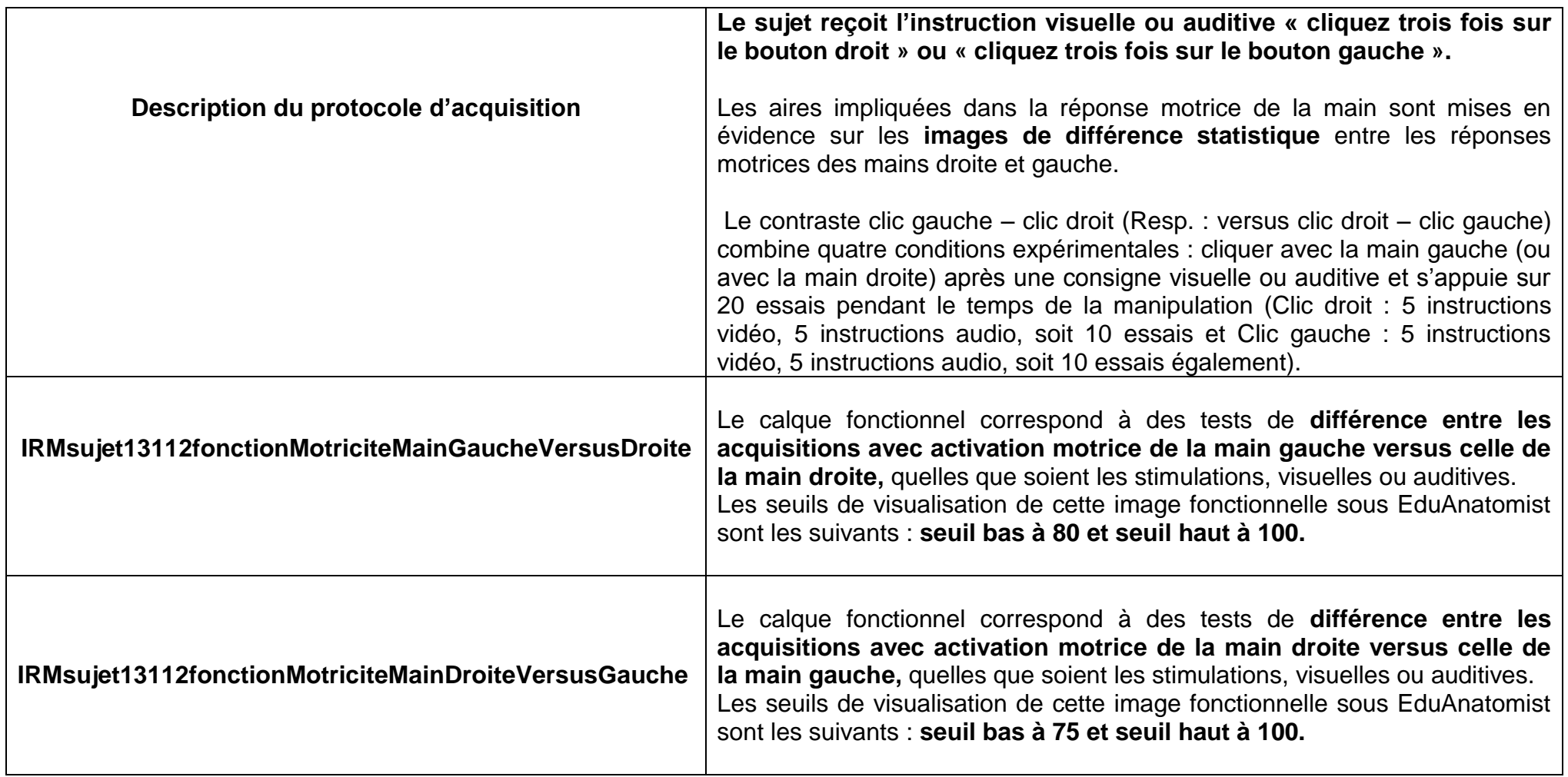